**FFERTE!** Créez votre premier site web De la conception à la réalisation Kroman

**Créez votre premier site web De la conception à la réalisation (3e édition)** Auteur : Christophe AUBRY Collection : Objectif Web

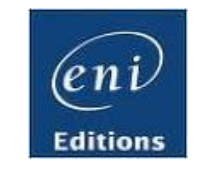

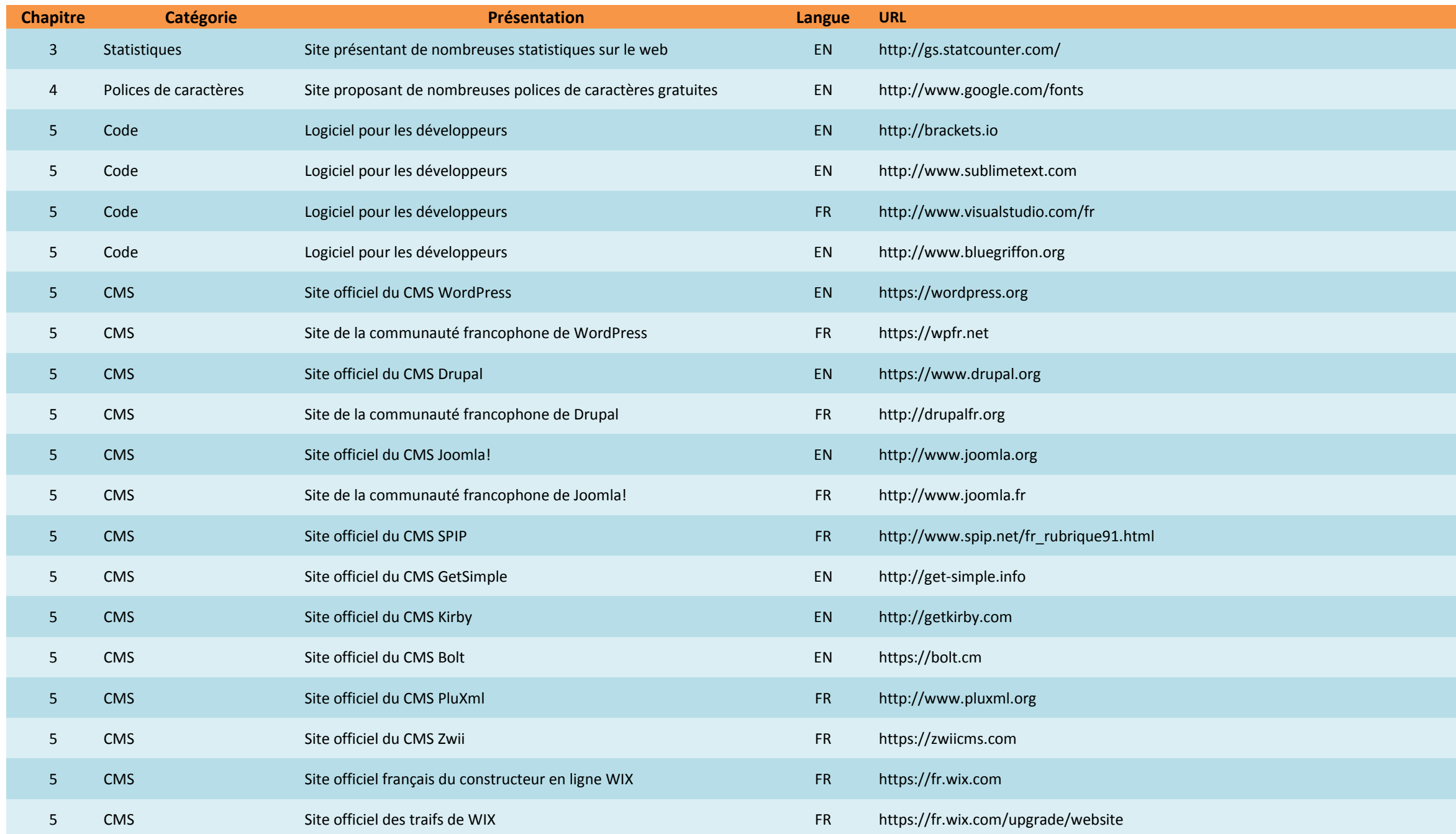

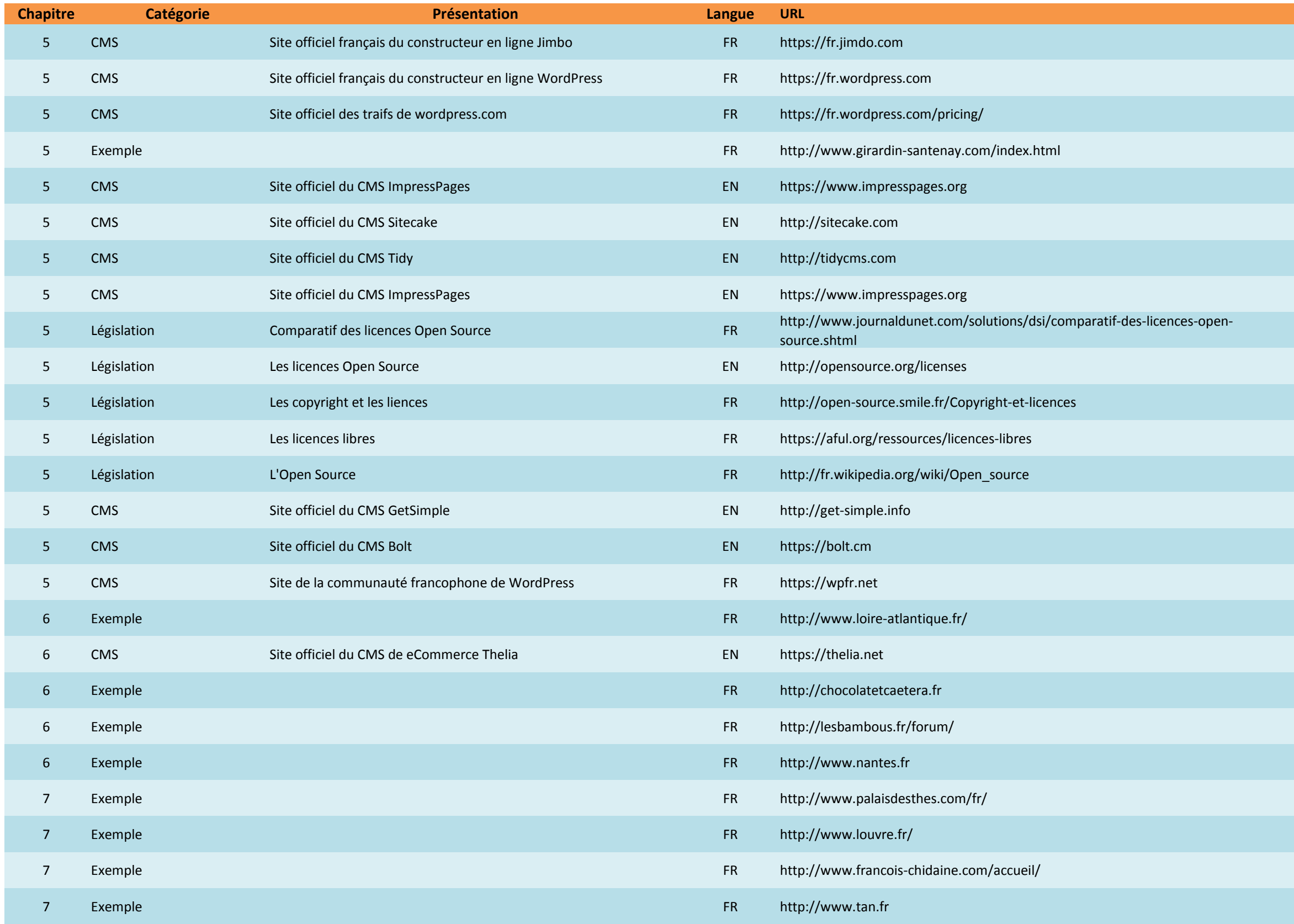

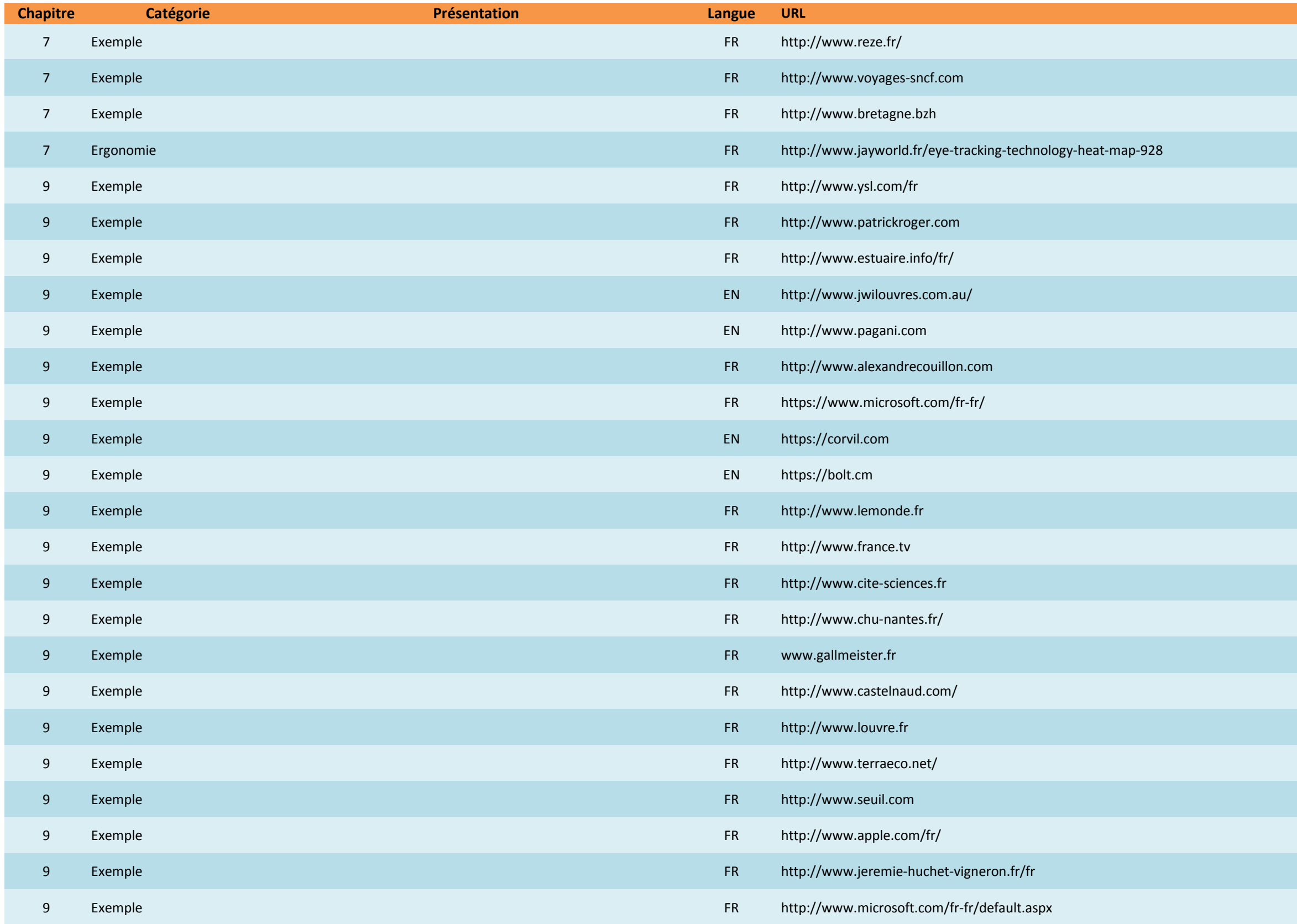

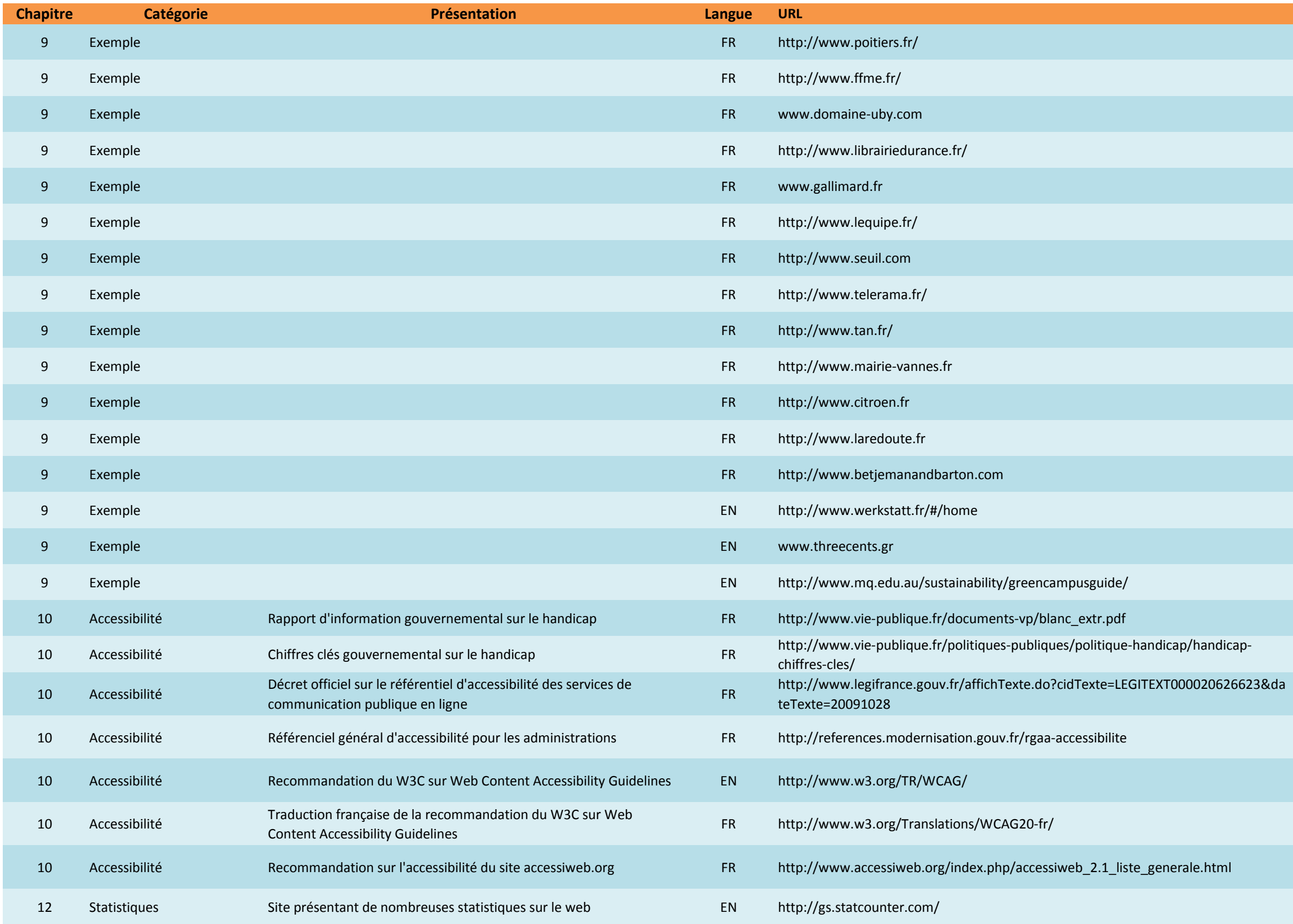

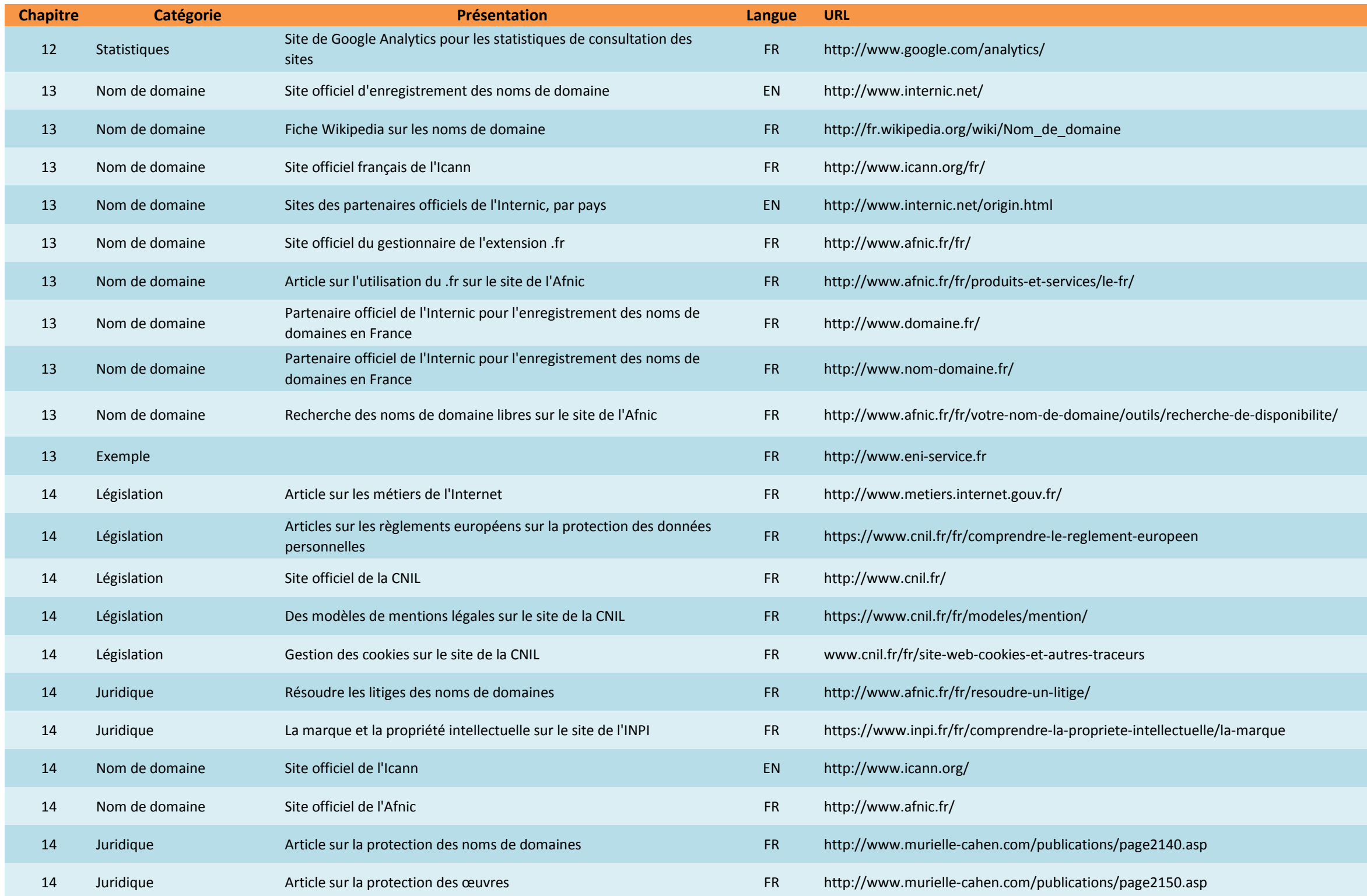